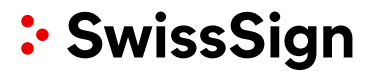

# **Wie bestelle ich im Webshop als Webshop Partner (Reseller)?**

#### **Ihre Einstufung als Webshop Partner**

Das SwissSign Partner Management hat Ihr Konto einer Partnerstufe zugeordnet: Entry, Silver, Gold oder Platinum. Einmal in Ihr Benutzerkonto auf [swisssign.com](http://www.swisssign.com/) eingeloggt erscheinen beim Kauf automatisch Ihre vergünstigten Einkaufspreise für die Zertifikatslizenzen.

#### **Einkauf von Zertifikatslizenzen für Ihren Endkunden**

Nach dem Kauf einer Zertifikatslizenz erscheint diese automatisch in Ihrem Benutzerkonto unter «Meine Lizenzen».

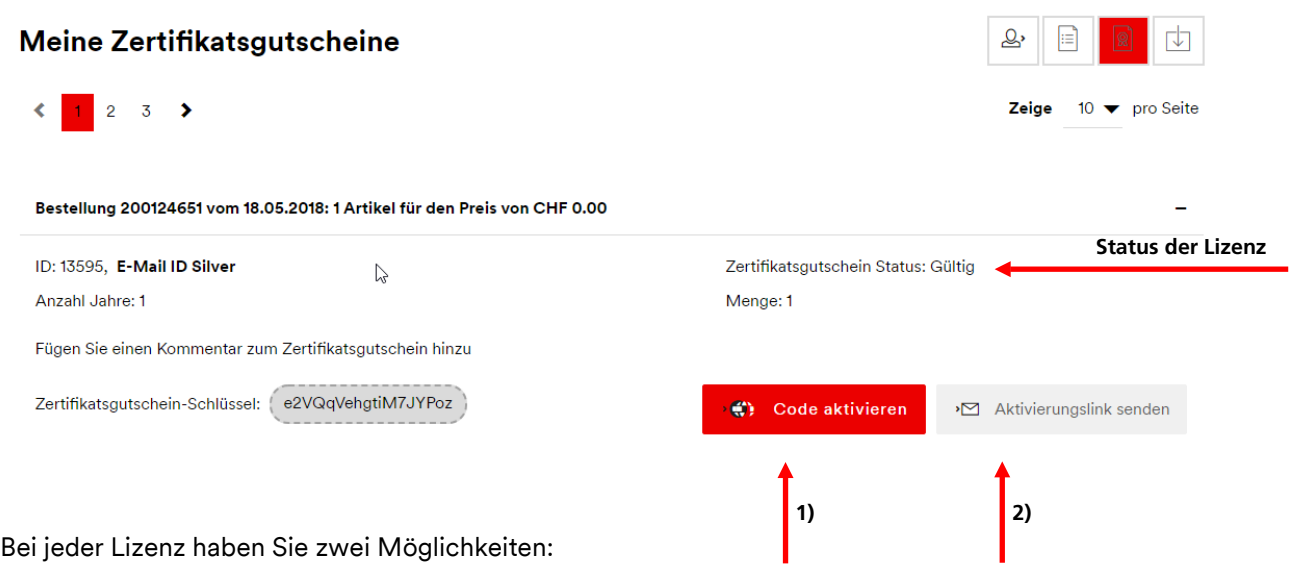

- 1) Button «Code aktivieren»: Sie lösen die Lizenz für Ihren Endkunden selbst ein und stellen einen Zertifikatsantrag.
- 2) Button «Aktivierungslink senden»: Sie leiten die Lizenz via E-Mail an Ihren Endkunden weiter. Sie geben die E-Mail-Adresse Ihres Endkunden ein und können die E-Mail zudem mit einer persönlichen Nachricht versehen. Die E-Mail an den Endkunden enthält den Aktivierungslink, mit dem er auf der Zertifikatsverwaltungsplattform swisssign.net sein Zertifikat beantragen kann.

# **Status der Lizenz**

Bei jeder Lizenz sehen Sie unter «Lizenz Status» den Status der Lizenz (Bearbeitungsstand). Es gibt folgende Stati:

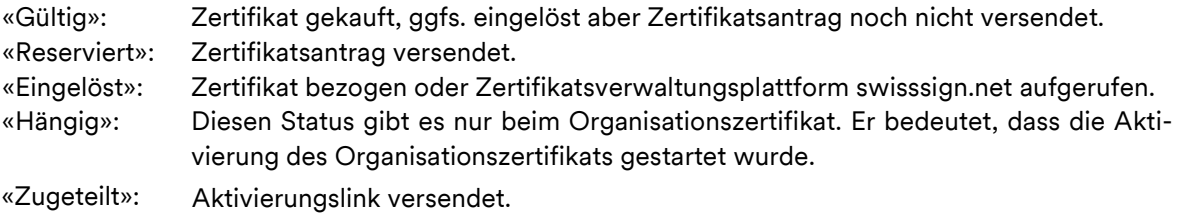

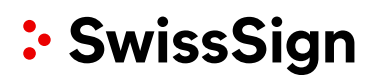

# **Validierung**

Wenn ein Endkunde Zertifikate für eine Domäne erwerben möchte, die ihm nicht gehört, hat er folgende Möglichkeit:

1) Er weist den Zugriff auf diese Domäne nach, mittels Platzierung des Geheimnisses auf die zu verwaltende Seite <Domäne>/swisssign-check oder swisssign-check.<Domäne>

Beim Kauf mehrerer Zertifikate empfehlen wir, dass der Zertifikatsantragsteller sich von der Organisation bevollmächtigen lässt. Hierzu ist eine Vollmacht in Form eines Kundenvertrages auszufüllen. Vollmachten sind nur nötig bei SSL Gold, SuisseID, Organisationszertifikaten und Code Signing. Silver Zertifikate werden elektronisch überprüft und binnen Sekunden ausgestellt.

Weitere Informationen und Formulare: www.swisssign.com/vollmachten

## **Versandadresse für Zertifikatsanträge**

Die Antragsdokumente für SSL Gold, SuisseID, Organisationszertifikate und Code Signing sind per Post an das Fulfillment Center der SwissSign AG [einzureichen:](http://www.swisssign.com/vollmachten) 

> SwissSign AG Fulfillment Center Sägereistrass 25 CH-8152 Glattbrugg Schweiz

#### **Managed PKI**

Ab mehreren SSL Zertifikaten oder 30-50 E-Mail Zertifikaten lohnt sich die Einrichtung einer Managed PKI für den Endkunden. Der Endkunde wird dann einmalig zum Setup überprüft und kann anschliessend rund um die Uhr beliebige Zertifikate für seine registrierten Organisationen und Domänen ausstellen.

Wir bieten attraktive Partnerprogramme für das Reselling einer Managed PKI. Wenden Sie sich bitte an unser Sales & Partner Management unter [contracts@swisssign.com](mailto:contracts@swisssign.com) oder +41 848 776 655.

### **Haben Sie Fragen?**

Dann wenden Sie sich an unseren Support: [www.swisssign.com/kontakt](http://www.swisssign.com/kontakt)